# The Command Pattern

Other Considerations

Douglas C. Schmidt

## Learning Objectives in This Lesson

- Recognize how the *Command* pattern can be applied to perform userrequested commands consistently & extensibly in the expression tree processing app.
- Understand the structure & functionality of the *Command* pattern.
- Know how to implement the *Command* pattern in C++.
- Be aware of other considerations when applying the *Command* pattern.

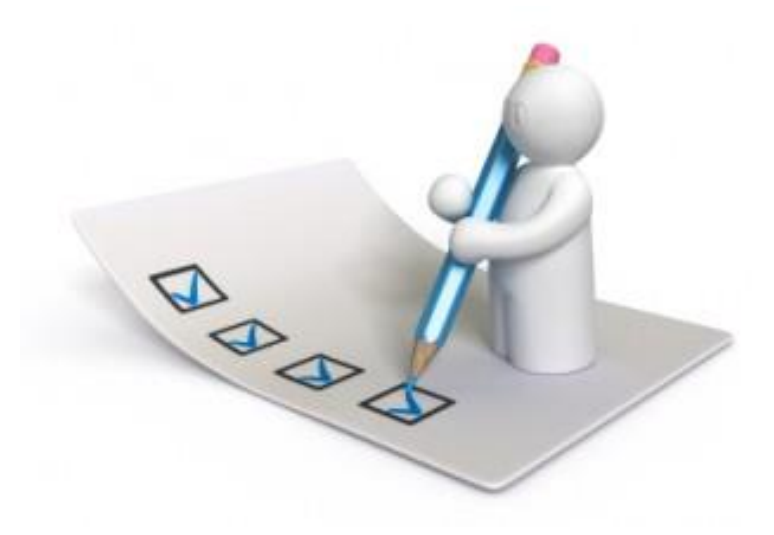

Douglas C. Schmidt

## Other Considerations of the Command Pattern

### **Consequences**

- + Abstracts the executor of a service
	- Makes programs more modular & flexible

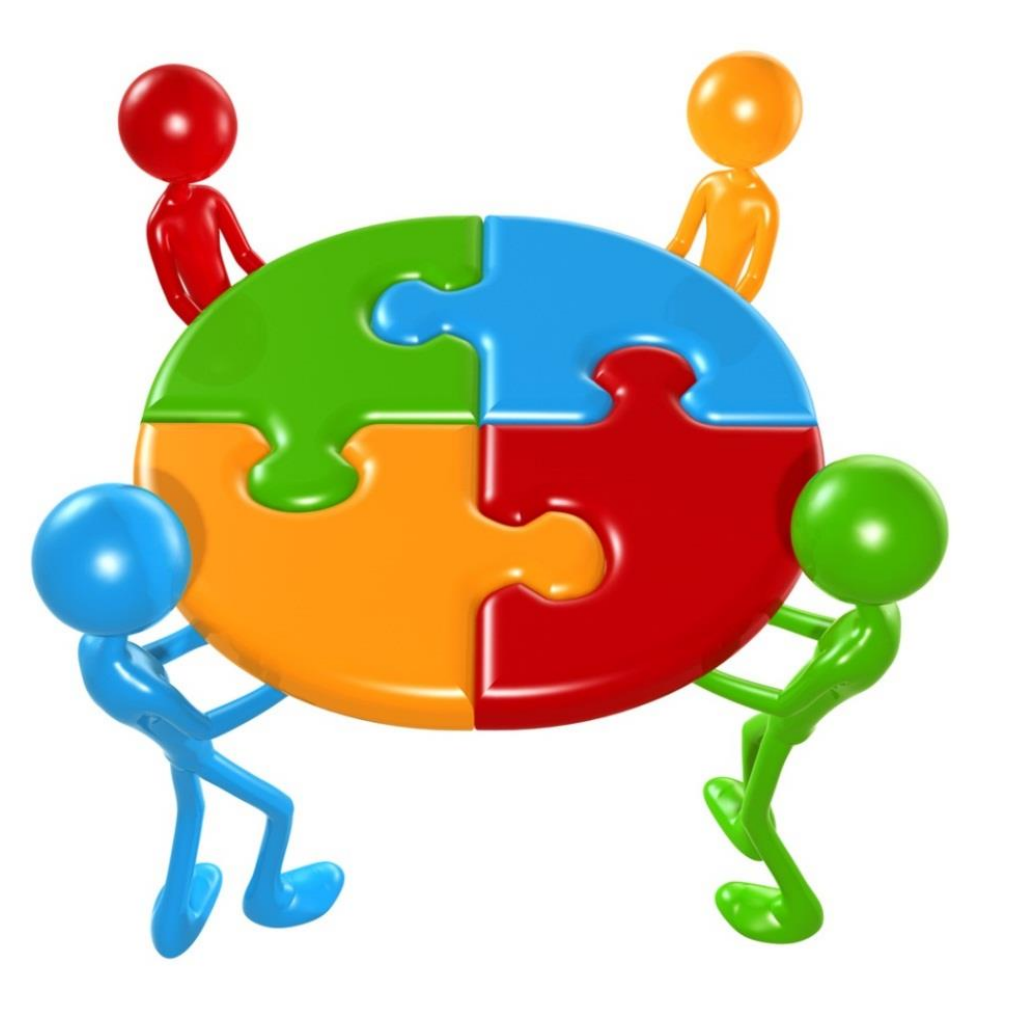

### **Consequences**

- + Abstracts the executor of a service
	- Makes programs more modular & flexible, e.g.,
		- Can bundle state & behavior into an object

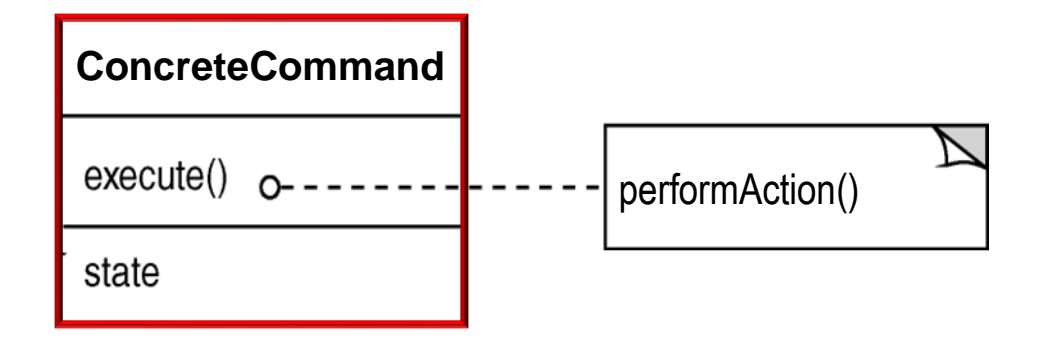

### **Consequences**

- + Abstracts the executor of a service
	- Makes programs more modular & flexible, e.g.,
		- Can bundle state & behavior into an object
		- Can forward behavior to other objects

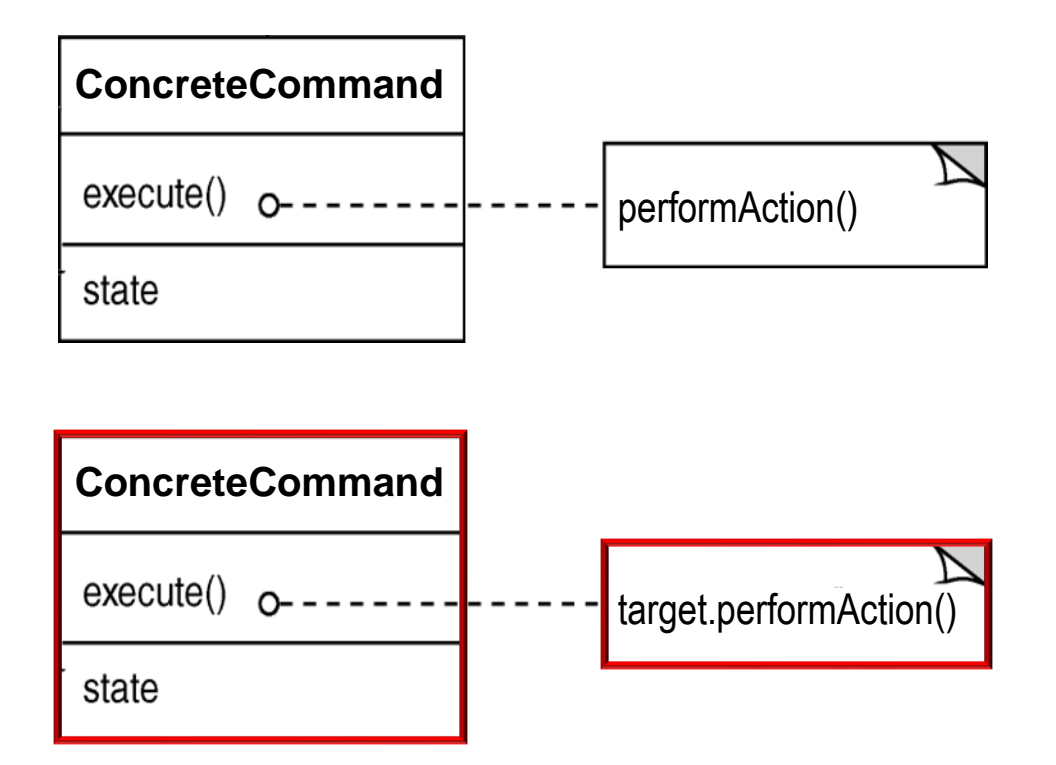

See upcoming lesson on the *State* pattern for an example of forwarding.

### **Consequences**

- + Abstracts the executor of a service
	- Makes programs more modular & flexible, e.g.,
		- Can bundle state & behavior into an object
		- Can forward behavior to other objects
		- Can extend behavior via derived classing

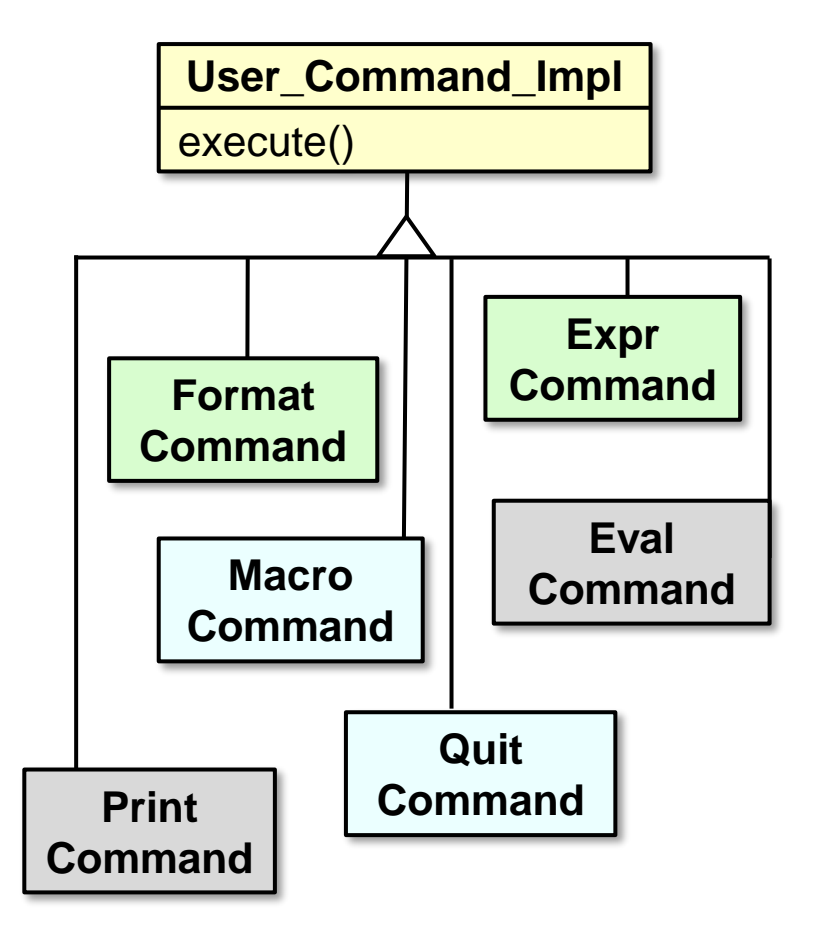

### **Consequences**

- + Abstracts the executor of a service
	- Makes programs more modular & flexible, e.g.,
		- Can bundle state & behavior into an object
		- Can forward behavior to other objects
		- Can extend behavior via derived classing
		- Can pass a command object as a parameter

**void handle\_input() {**

```
...
User_Command command = 
  make command(input);
```
execute command(command);

The handle\_input() method in Input\_Handler plays the role of "invoker."

### **Consequences**

- + Abstracts the executor of a service
	- Makes programs more modular & flexible, e.g.,
		- Can bundle state & behavior into an object
		- Can forward behavior to other objects
		- Can extend behavior via derived classing
		- Can pass a command object as a parameter

```
void handle_input() {
  ...
```

```
User_Command command = 
  make_command(input);
```
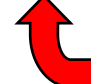

**Call a hook (factory) method to make a command based on user input**

execute command(command);

See the next lesson on "*The Factory Method Pattern*" for **User** Command Factory.

### **Consequences**

- + Abstracts the executor of a service
	- Makes programs more modular & flexible, e.g.,
		- Can bundle state & behavior into an object
		- Can forward behavior to other objects
		- Can extend behavior via derived classing
		- Can pass a command object as a parameter

```
void handle_input() {
```

```
...
User_Command command = 
  make command(input);
```
**execute\_command(command);**

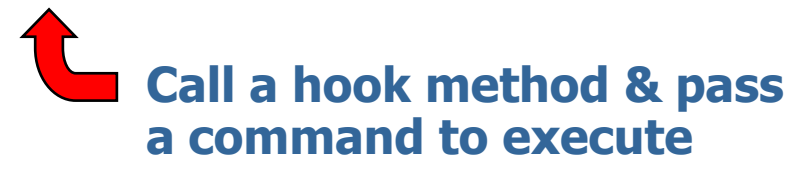

See upcoming lesson on "The Template Method Pattern"

### **Consequences**

+ Composition yields macro commands

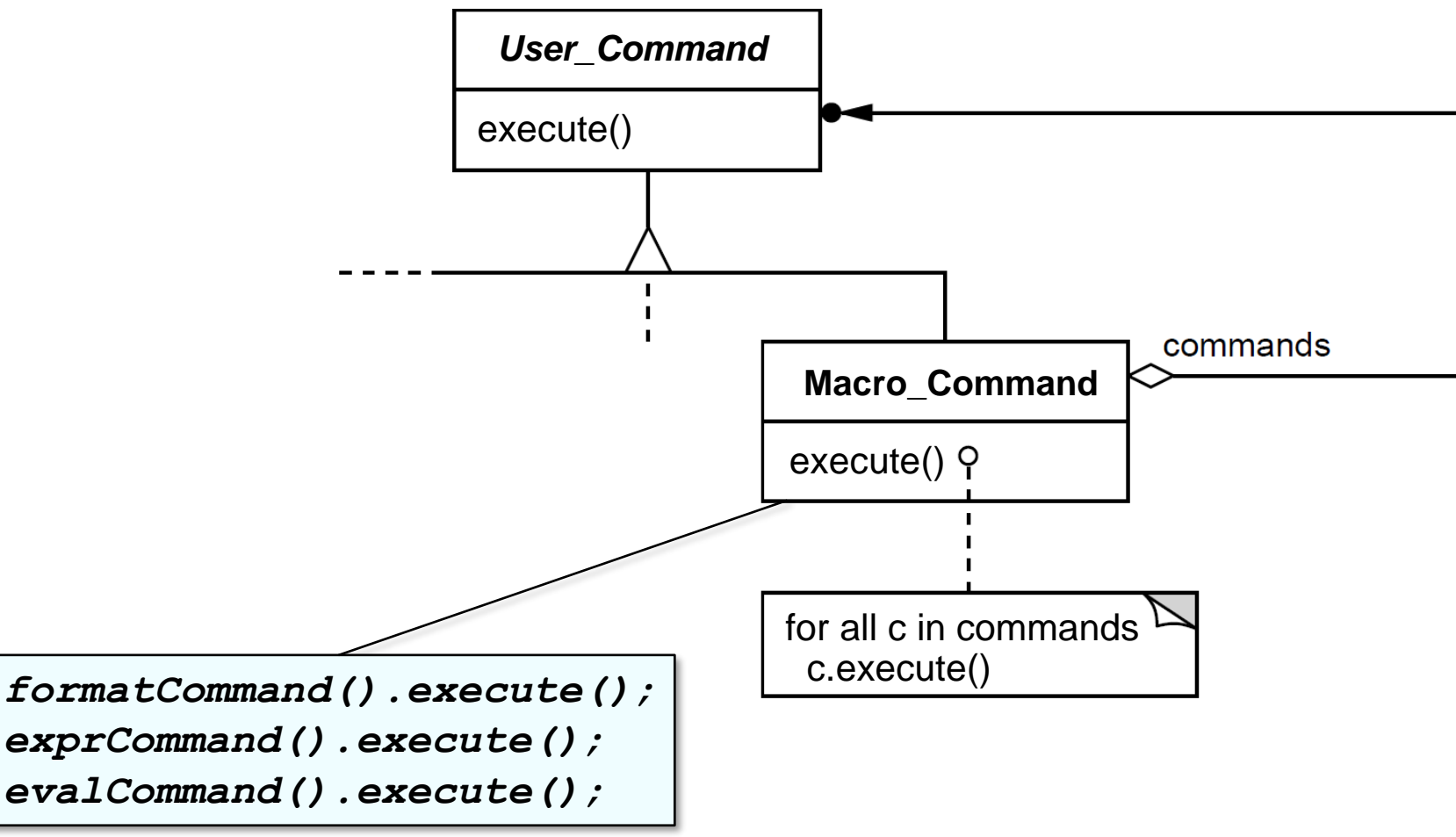

### **Consequences**

+ Supports arbitrary-level

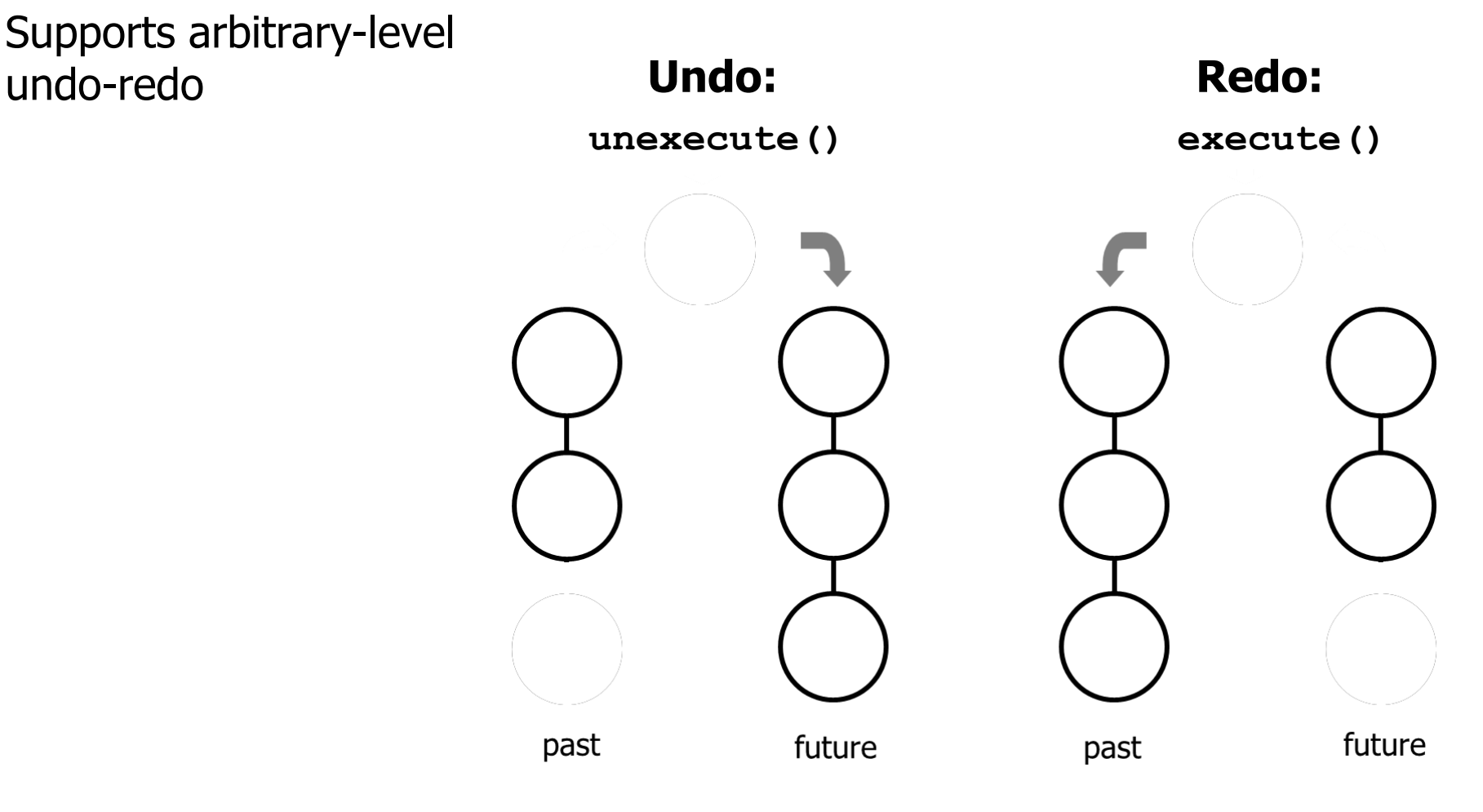

Case study doesn't use unexecute (), but it's a common *Command* feature.

### **Consequences**

– Might result in lots of trivial command derived classes

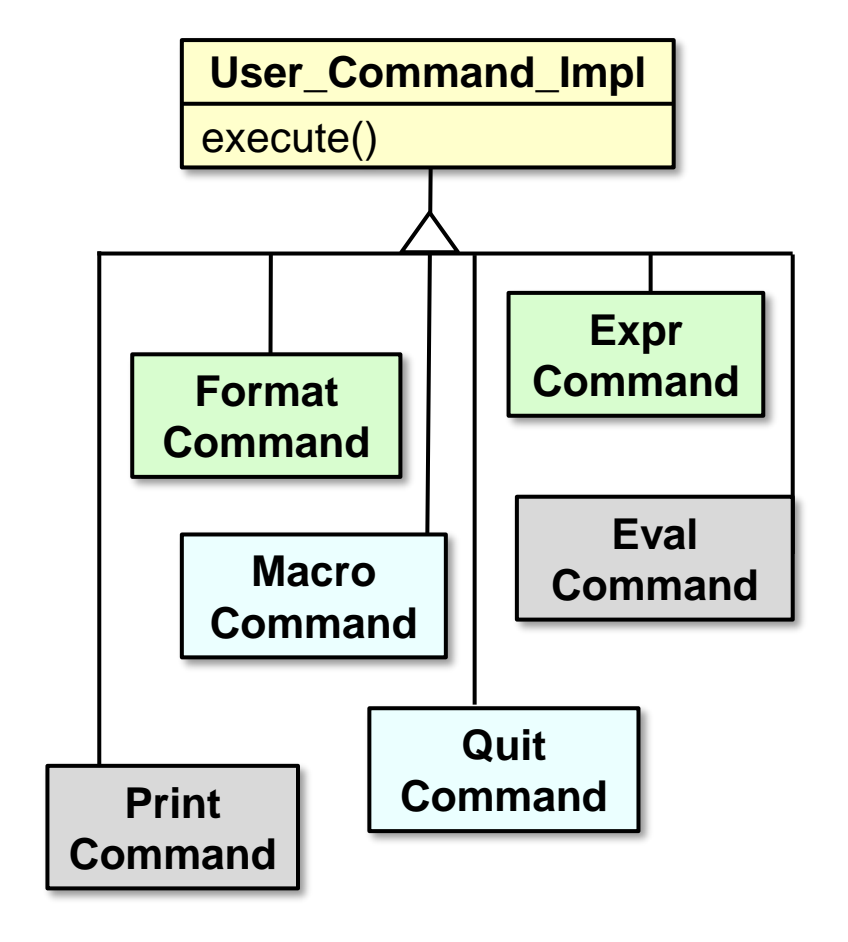

### **Consequences**

– Excessive memory may be needed to support undo/redo operations

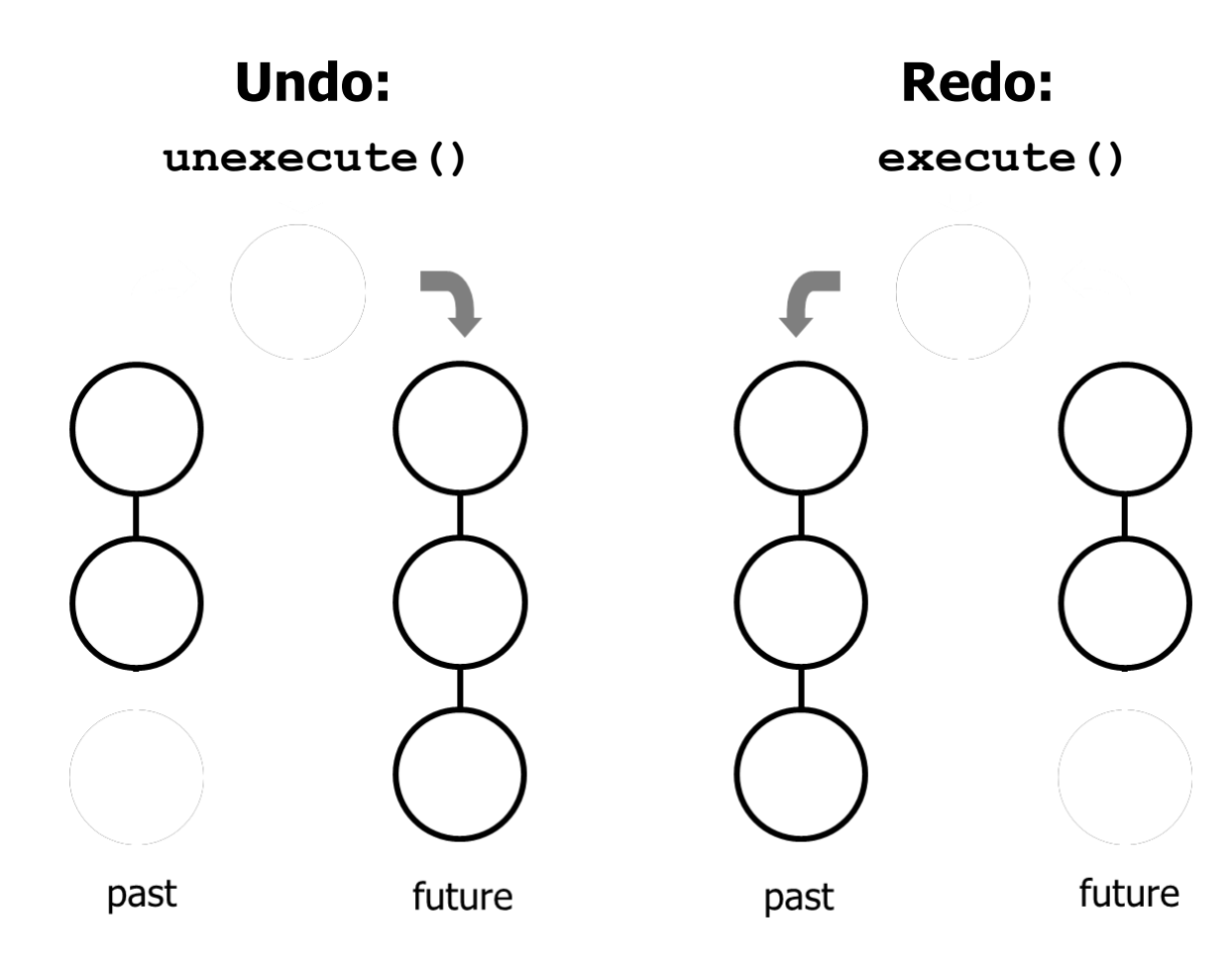

### **Implementation considerations**

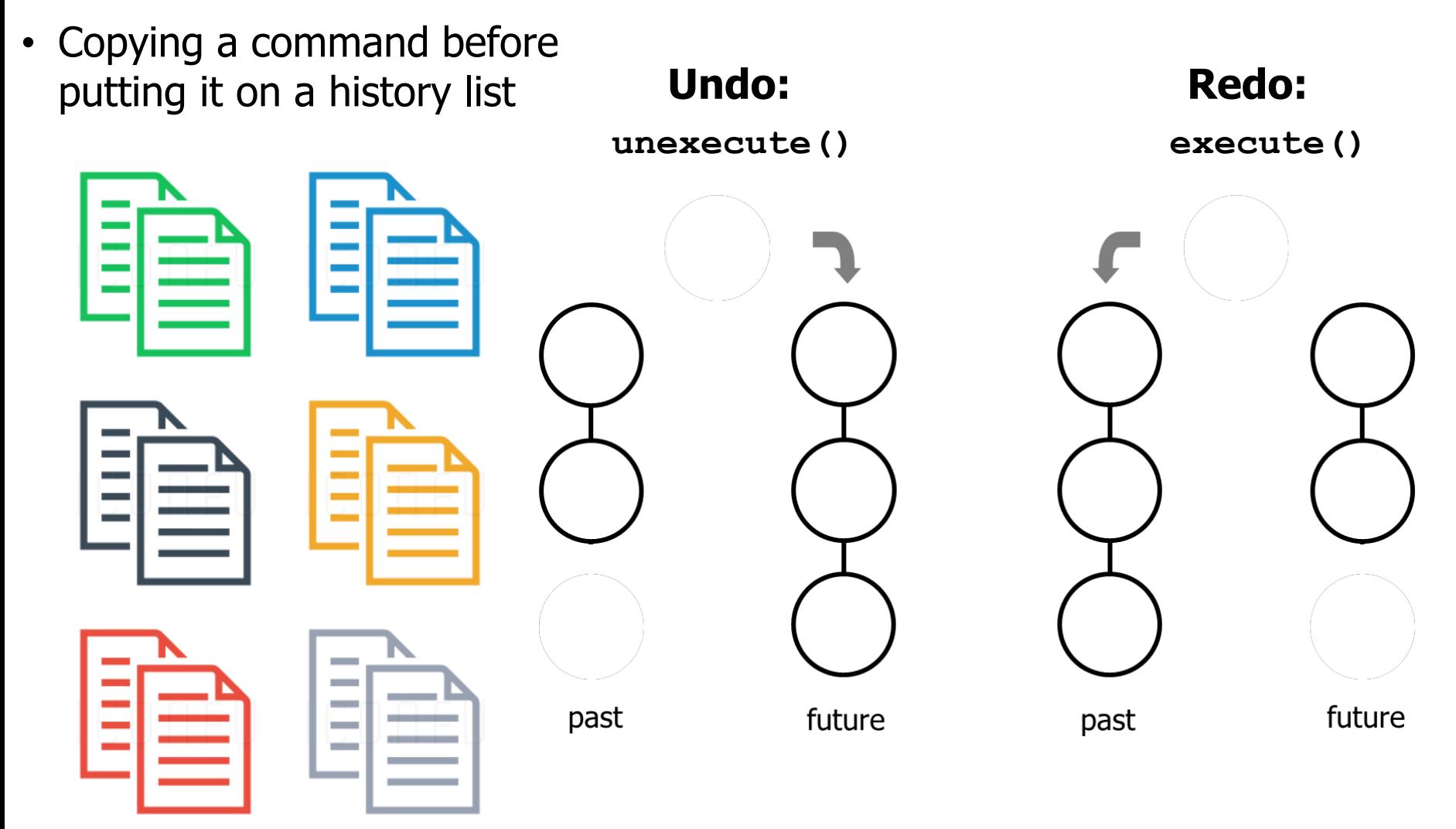

### **Implementation considerations**

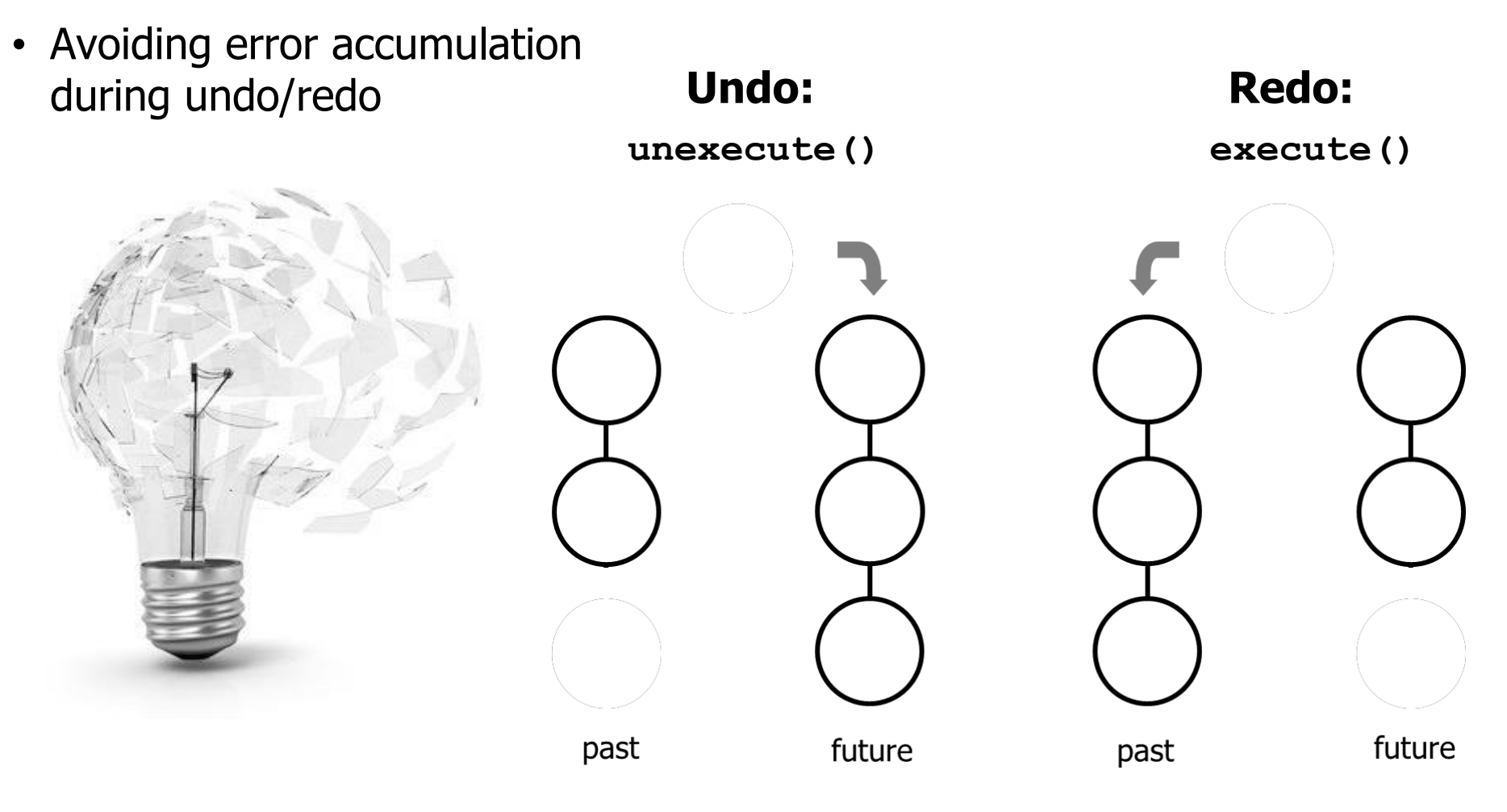

### **Implementation considerations**

• Supporting transactions

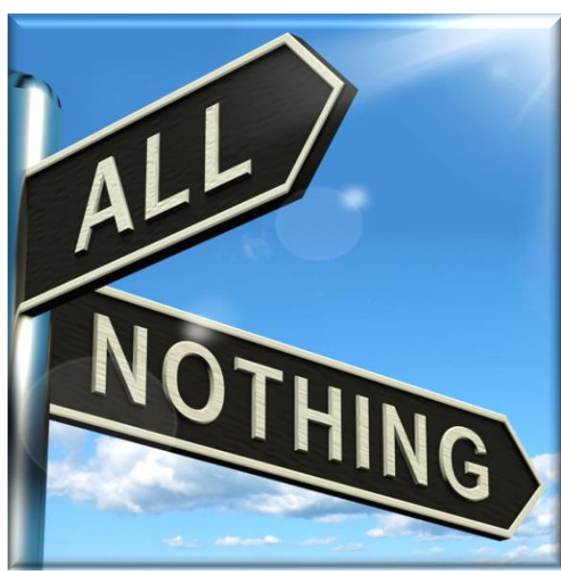

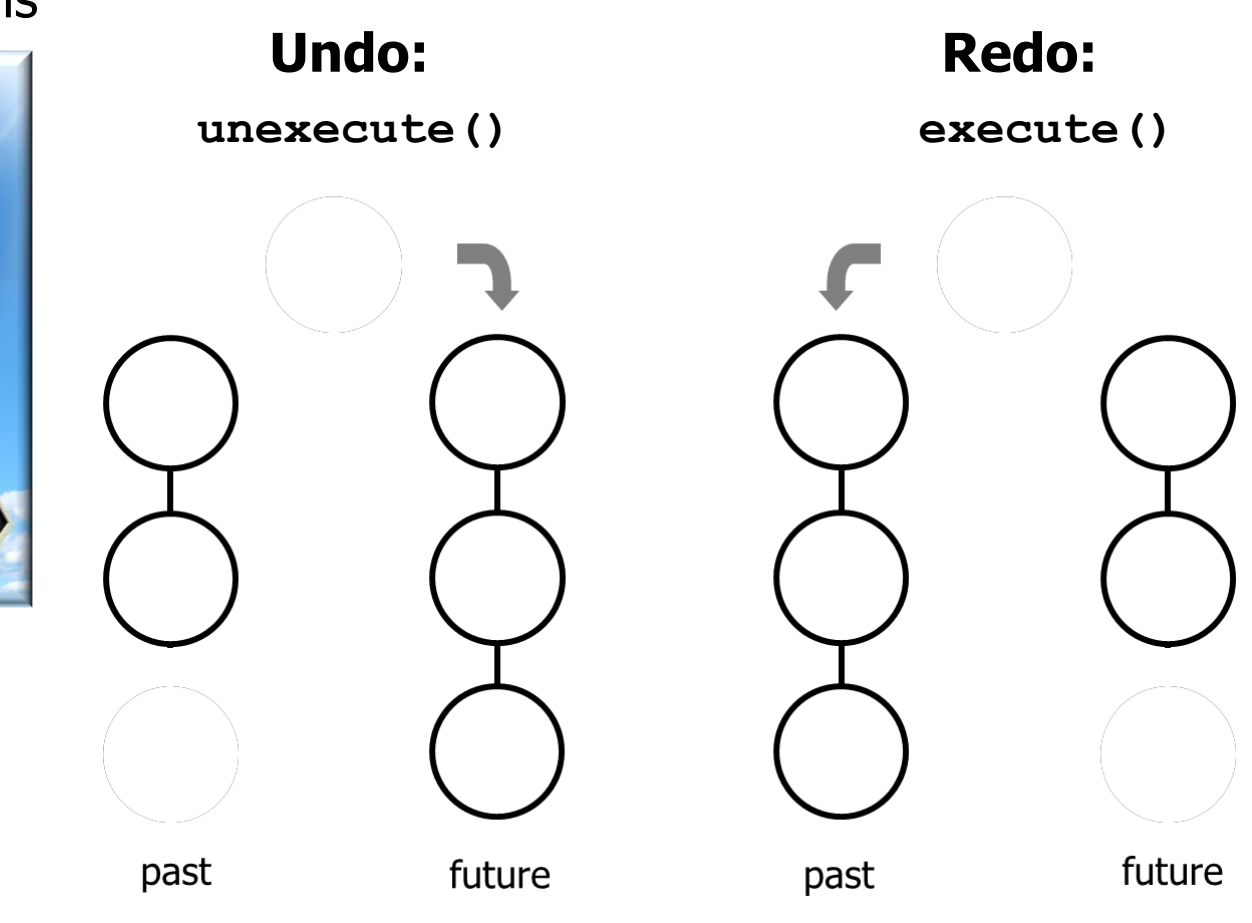

### **Known uses**

- InterViews Actions
- MacApp, Unidraw Commands
- JDK's UndoableEdit, AccessibleAction
- GNU Emacs
- Microsoft Office tools
- Java **Runnable** interface

### java.lang **Interface Runnable**

**All Known Subinterfaces:** RunnableFuture<V>, RunnableScheduledFuture<V>

**All Known Implementing Classes:** AsyncBoxView.ChildState, FutureTask, RenderableImageProducer, SwingWorker, Thread, TimerTask

public interface Runnable

The Runnable interface should be implemented by any class whose instances are intended to be executed by a thread. The class must define a method of no arguments called run.

See [docs.oracle.com/javase/8/docs/api/java/lang/Runnable.html](https://docs.oracle.com/javase/8/docs/api/java/lang/Runnable.html)

### **Known uses**

- InterViews Actions
- MacApp, Unidraw Commands
- JDK's UndoableEdit, AccessibleAction
- GNU Emacs
- Microsoft Office tools
- Java **Runnable** interface
	- **Runnable** can also be used to implement the Command Processor pattern

java.lang

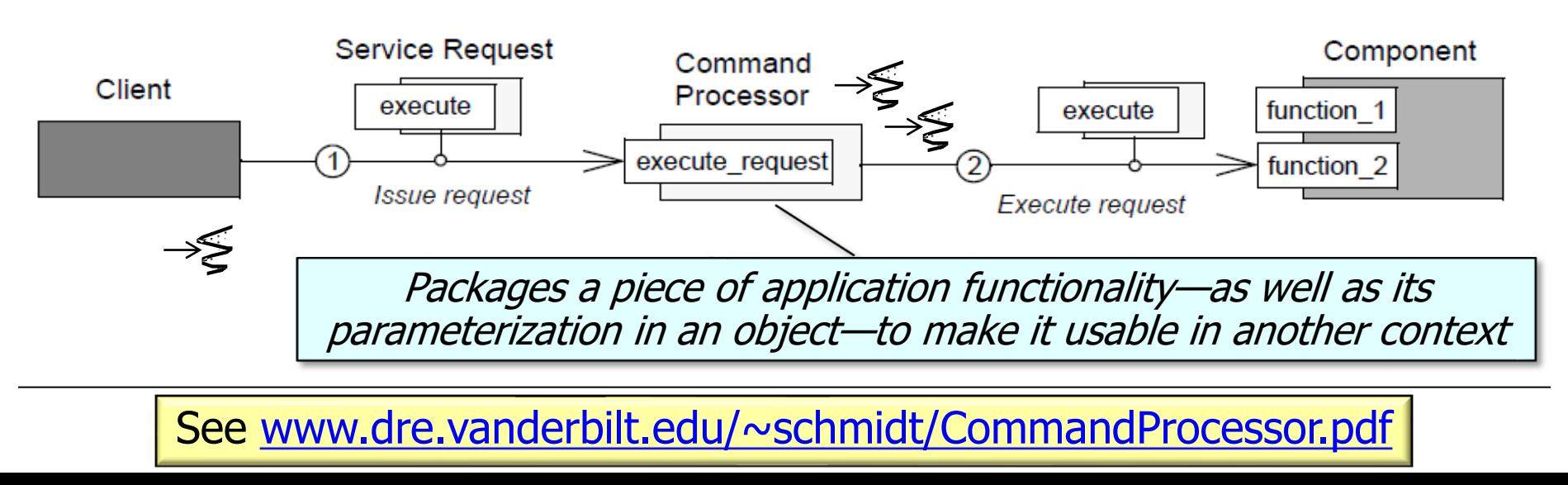

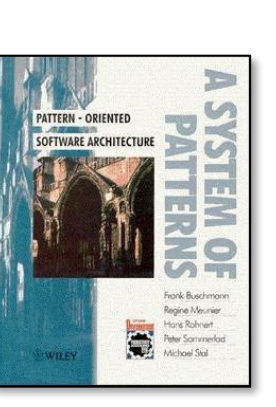

### **All Known Subinterfaces:** RunnableFuture<V>, RunnableScheduledFuture<V> **All Known Implementing Classes:** AsyncBoxView.ChildState, FutureTask, RenderableImageProducer, SwingWorker, Thread, TimerTask

public interface Runnable

**Interface Runnable** 

The Runnable interface should be implemented by any class whose instances are intended to be executed by a thread. The class must define a method of no arguments called run.

## Summary of the Command Pattern

• Command ensures users interact with the expression tree processing app in a consistent & extensible manner.

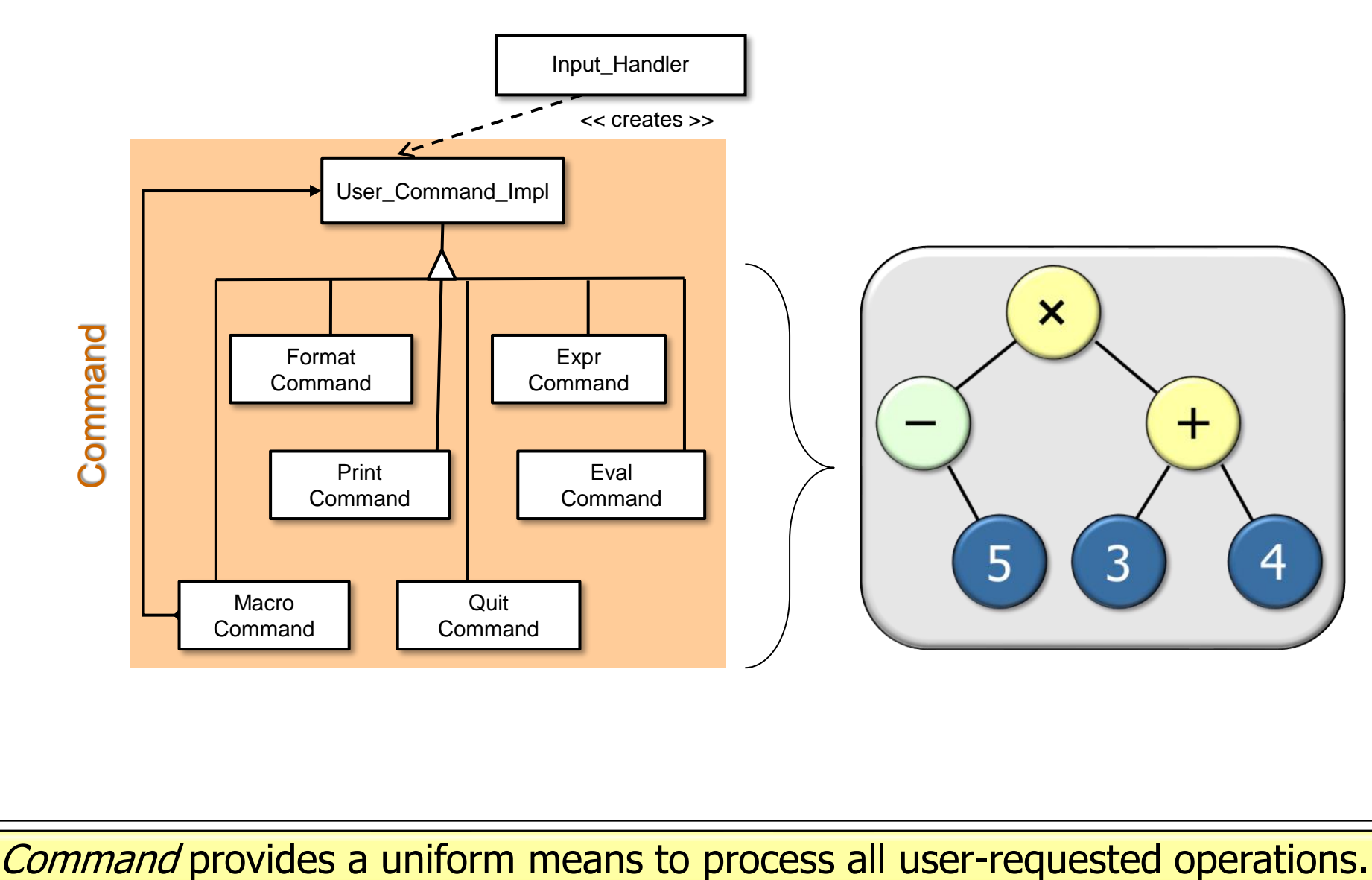